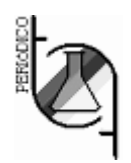

 **UTILIZANDO PLOTAGEM DE EQUAÇÃO BASEADA BASEADA EM ANDROID COMO FERRAME FERRAMENTAS PARA O ENSINO E APRENDIZAGEM DE ORBI ORBITAIS ATÔMICOS**  ANDROID COMO FERRAMENTAS PARA O ENSINO E<br>
APRENDIZAGEM DE ORBITAIS ATÔMICOS<br>
USING ANDROID-BASED EQUATION PLOTTERS AS SUPPORTING TOOLS FOR

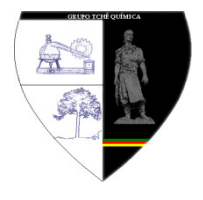

# **TEACHING AND LEARNIN LEARNING ATOMIC ORBITALS G**

TANIA, Lisa; SAPUTRA, Andrian<sup>2</sup>

Department of Chemical Education, Faculty of Teacher Training and Education, University of Lampung, Bandar Lampung, 35145, Indonesia

#### \*Corresponding author email: andriansaputra@fkip.unila.ac.id

Received 23 February 2018; received in revised form 05 April 2018; accepted 06 April 2018

# **RESUMO**

Os estudantes de graduação em Química são obrigados a dominar a teoria da mecânica quântica como o requisito básico para estudar as propriedades da partícula submicroscópica. No entanto, muitos estudos mostraram as dificuldades dos alunos em trazer o conceito de mecânica quântica para o mundo macroscópico e vice-versa. O uso da ferramenta de visualização computacional será muito útil para ensinar e aprender o conceito quântico, especialmente o elétron e seus orbitais atômicos relacionados. Este demonstra algumas das aplicações baseadas no Android como, por exemplo, a calculadora *FuncXY, TriPlot 3D* Graphing e Graphing para converter, de forma eficaz, rápida e precisa, as funções de onda em várias visualizações orbitais atômicas de hidrogênio. Ao selecionar a coordenada esférica e inserir a equação de onda, esses dispositivos gráficos do smartphone visualizam orbitais atômicos tridimensionais. Os usuários também são fáceis de girar, aplicar zoom e manipular o objeto. Finalmente, estes plotters de fácil utilização são muito recomendados para auxiliar os educadores de química no ensino da mecânica quântica. quântica. scópico e vice-versa. O uso da ferramenta de visualização computacional será muito<br>er o conceito quântico, especialmente o elétron e seus orbitais atômicos relacio<br>stra algumas das aplicações baseadas no Android como, por ito de mecânica quântica para o mundo<br>mputacional será muito útil para ensinar e<br>bitais atômicos relacionados. Este artigo

Palavras-chave: Aprendizado baseado em computador, Química quântica, Visualização orbital atômica

# **ABSTRACT**

Chemistry undergraduate students are required to master the theory of quantum mechanics as the basic requirement to study the properties of the submicroscopic particle. However, many studies showed the students' difficulties to bring the quantum mechanical concept to the macroscopic world and vise-versa. The use of computer visualization tool will very useful for teaching and learning the quantum concept, especially electron and its related atomic orbitals. This technological report paper demonstrates some of the Android-based applications i.e FuncXY, TriPlot 3D Graphing, and Graphing calculator to effectively, quickly, and accurately convert wave functions into various hydrogen atomic orbital visualizations. By selecting spherical coordinate and entering wave equation, these smartphone graphical devices visualize three-dimensional atomic orbitals. Users are also easy to rotate, zoom and manipulate the object. Finally, these user-friendly plotters are very recommended to assist chemistry educators in teaching quantum mechanics.

**Keywords:** Computer-Based Learning, Quantum Chemistry, Atomic Orbital Based Visualization

## **INTRODUCTION**

 The theory of quantum mechanics (QM) is a necessary topic in the chemistry curriculum at the University level. Generally, this topic provides the theoretical basis to study of electrons behaviors in atoms and molecules. Students are introduced to postulates, Schrödinger equations, quantum states, orbitals, symmetry, etc. (Atkins & Paula, 2010; Mortimer, 2008; McQuarrie, 1983). Eventually, the QM concept can be applied to explain various phenomena and core concepts in chemistry.

The problem is that learning this topic brings students to the dilemma of the mode of thinking and reasoning from macroscopic world to QM context and vise-versa (Kalkanis, Hadzidaki, & Stavrou, 2003). As also revealed by Singh, sources of major difficulties in learning QM are the abstractness, paradigms, and complex mathematical intuitions, as well as a far-reaching gap to our everyday life (Singh, 2005). Furthermore, guiding students to understand the physical meaning of equations becomes challenges for chemistry teachers. They are required to use various learning strategies and innovations that conform to the characteristics of subject matter.

Teaching QM using traditional methods lead to inconsistent learning and generally fail to configure a comprehensive understanding to the students (Hadzidaki, 2008). In particular, it has been proved that teachers' inappropriate ways of introducing subatomic phenomena lead to the mixing of concepts between classical physics and quantum mechanics (Millar, 1999). Consequently, instructors should avoid traditional method in teaching QM (Ozcan & Gercek, 2015; Müller & Wiesner, 2002). To improve students' understanding and overcome misconceptions associated with QM, Singh suggested that instructors combine computer-based visualization with research-based pedagogical strategies (Singh, Belloni, & Christian, 2006). Graphical visualization softwares can be very effective tools in bridging the theoretical aspects of QM and physical phenomena. They can be applied in the classroom as supplements to lectures or outside the class as homework or as self-study tool by students (Saputra et al., 2015; Singh, 2005).

Teaching QM in chemistry cannot be separated from visual representations of various forms of orbital as an interpretation of the Schrödinger wave equation. An orbital itself is the square of a wave function that provides information about the probability finding of electrons in an atom. It will be hard to grasp the physical meaning of wave function without knowledge of the visual form of the orbital. However, physical chemistry teachers often have some difficulties in demonstrating the forms of hydrogen atomic orbitals from its corresponding wave function. Most teachers prefer to display only the implication of the orbital shapes on the chemical systems than the wave function and its relation to the orbitals character (Chung, 2013).

Based on the aforementioned theoretical background, this paper informs some Androidbased graphical visualization softwares i.e FuncXY (Ammeraal, 2017), TriPlot 3D Graphing (Seriocon, 2017), and Graphing Calculator (Stephens, 2017), as learning aids concerning to the 3D plotting of orbitals from its corresponding wave equation. Supported by the widespread use of Android smartphones among students, authors believe the use of these tools will support student learning performance inside and outside the classroom.

#### **EXPERIMENTAL**

#### **Wave Equation**

The complete wave function, in spherical polar coordinates, is composed of radial, R(r), and angular, Y(θ,φ), parts. The radial part determines the size of the orbital, whereas the angular part determines the shape and orientation of orbitals. Then, the square of the combination of each part represents the orbitals image correctly. However, using the complete wave equation is discouraged for educational purposes because a fairly complicated radial part will make it hard for students to plot orbital. Therefore, it would be easier for students to use only the angular equations without a significant difference to the resulted orbital image. Hence, the use of Android-based plotter in this paper focuses on the angular part by explaining some limitations on the image. The forms of wave functions for hydrogen atomic orbitals is not presented here and it can be found in many quantum chemistry books (Atkins & Paula, 2010; Mortimer, 2008; McQuarrie, 1983).

## **FuncXY**

FuncXY is launched and a window with four coordinate options appeared. Select spherical, checklist on show axes option, and click ok to launch a new window for entering equations. Set the angle range  $0 \le \theta \le 2\pi$  and 0 ≤ φ ≤ π, then write the desired equation (see Supplementary Material). In some plotters, the range of θ and φ angle could be different depending on assumptions applied for this angle. The same angle range is found in FuncXY and TriPlot 3D Graphing, but not for Graphing calculator that used  $0 \le \theta \le \pi$  and  $0 \le \varphi \le 2\pi$ . Finally, by a simple click on a green checklist icon, an orbital image appeared. Visualization of the  $d_z^2$  orbital is shown in Figure 1(a).

#### **TriPlot 3D Graphing**

In the TriPlot 3D Graphing main window, click on the Function Type icon and choose polar coordinate. Fill the equation in TriPlot 3D Graphing code (See Supplementary Material), set the grid points to 200, and one click on the plot graph to visualize the orbital. Plotting  $d_{xz}$  orbital using TriPlot 3D Graphing is shown in Figure  $1(b)$ .

#### **Graphing Calculator**

Activate Graphing calculator and click on 3D Graph to work on three-dimensional visualization. Select the spherical according to the desired coordinates and fill the equations using Graphing Calculator code. Click ok and the program will spontaneously display the 3D image of the  $d_{vz}$  orbital as shown in Figure 1(c).

## **LIMITATION**

Many researchers have shown the weaknesses of visualization software in presenting the orbital isosurface (Ogryzlo & Porter, 1963; Ramachandran & Kong, 1995; Rhile, 2015). Isosurfaces are the standard shape used for orbitals visualization that is surface of the wave function with a constant value of ψ or ψ2 (or ψ\*ψ) (Rhile, 2015). Detailed description and visualization of accurate orbital isosurface have shown by Rhile (2015). Despite its drawbacks, these softwares provide many advantages to support the students' learning activities in the classroom such as: free distributed, user-friendly and real-time plotting.

Therefore, these Android-based equation plotters facilitate teachers and students especially those who do not have specific skills in coding or scripting to keep visualizing the orbital from its wave function.

## **CONCLUSION**

This paper informed some plotters integrated with Android Smartphone, named FuncXY, TriPlot 3D Graphing, Graphing calculator, that applicable for quick and real-time visualization of hydrogen atomic orbital. All the softwares is userfriendly to perform in teaching and learning orbital in the classroom.

#### **SUPPLEMENTARY MATERIAL**

Material with detailed description of the square of the angular wave function,  $|Y_{(\theta,\phi)}|^2$ , for hydrogen atomic orbitals (s,  $p_x$ ,  $p_y$ ,  $p_z$ ,  $d_{xx}$ ,  $d_{xz}$ ,  $d_{yz}$ ,  $d_{x-y}^{2^2}$ ,  $d_{z}^{2}$ ) are available in a form ready for input to FuncXY, TriPlot 3D Graphing, and Graphing calculator.

#### **ACKNOWLEDGEMENTS**

Many thanks to Mr. Fajar Arrasyid, a Graduate Students of Chemical Education, the University of Lampung for his contribution in producing the high-quality pictures in this manuscript.

#### **REFERENCES**

- 1. Atkins, P. W. & Paula, J. D. (2010). Physical Chemistry, 9th ed. Madison Evenue, NY: W. H. Freeman.
- 2. Mortimer, R. G. (2008). Physical Chemistry, 3rd ed. Burlington, MA: Elsevier Academic Press.
- 3. McQuarrie, D. A. (1983). Quantum Chemistry. Sausalito, CA: University Science Books.
- 4. Kalkanis, G., Hadzidaki, P., & Stavrou, D. (2003). An Instructional Model for a Radical Conceptual Change Towards Quantum Mechanics Concepts. Science Education. 87, 257-280.
- 5. Singh, C. (2005). Transfer of Learning in Quantum Mechanics. Physics Education Research Conference. New York: AIP Publishing.
- 6. Hadzidaki, P. (2008). 'Quantum Mechanics' and 'Scientific Explanation' an Explanatory

Strategy Aiming at Providing 'Understanding'. Science & Education. 17, 49-73.

- 7. Millar, R. (1999). Proceedings of the 2nd International Conference of the ESERA: Research in Science Education: Past, Present, and Future. Leeds, England: ESERA.
- 8. Ozcan, O. & Gercek, C. (2015). Procedia Social and Behavioral Sciences: 7th World Conference on Educational Sciences (WCES-2015). The Netherlands: Elsevier.
- 9. Müller, R. & Wiesner, H. (2002). Teaching Quantum Mechanics on an Introductory Level. American Journal of Physics. 70, 200- 209.
- 10. Singh, C., Belloni, M., Christian, W. (2006). Improving Students' Understanding of Quantum Mechanics. Physics Today, 59(8), 43-49.
- 11. Saputra, A., Canaval, L. R., Sunyono, Fadiawati, N., Diawati, C., Setyorini, M., Kadaritna, N., & Budi Kadaryanto, K. (2015). Visualizing Three-Dimensional Hybrid Atomic Orbitals Using Winplot: An Application for Student Self Instruction. Journal of Chemical Education, 92, 1557−1558.
- 12. Chung, W. C. (2013). Three−Dimensional Atomic Orbital Plots in the Classroom Using Winplot. Journal of Chemical Education, 90, 1090−1092.
- 13. Ammeraal, L. Android Apps Store Webpage. https://play.google.com/store/apps/details?id =am.graphics.funcxy&hl=en (accessed Mei 2017).
- 14. Seriocon. Android Apps Store Webpage. https://play.google.com/store/apps/details?id =com.seriocon.triplot&hl=en (accessed Mei 2017).
- 15. Stephens, P. Android Apps Store Webpage.https://play.google.com/store/apps/ details?id=stephenssoftware.graphiccalculat or&hl=en (accessed Mei 2017).
- 16. Ogryzlo, E. A. & Porter, G. B. (1963). Contour Surfaces for Atomic and Molecular Orbitals. Journal of Chemical Education, 40, 256−261.
- 17. Ramachandran, B. & Kong, P. C. (1995). Three-Dimensional Graphical Visualization of One-Electron Atomic Orbitals. Journal of Chemical Education, 72, 406−408.
- 18. Rhile, I. J. (2015) Comment on "Visualizing

Three-Dimensional Hybrid Atomic Orbitals Using Winplot: An Application for Student Self Instruction". Journal of Chemical Education, 92, 1973-1974.

19. Rhile, I. J. (2014). Visualization of a Large Set of Hydrogen Atomic Orbital Contours Using New and Expanded Sets of Parametric Equations. Journal of Chemical Education, 91, 1739-1741.

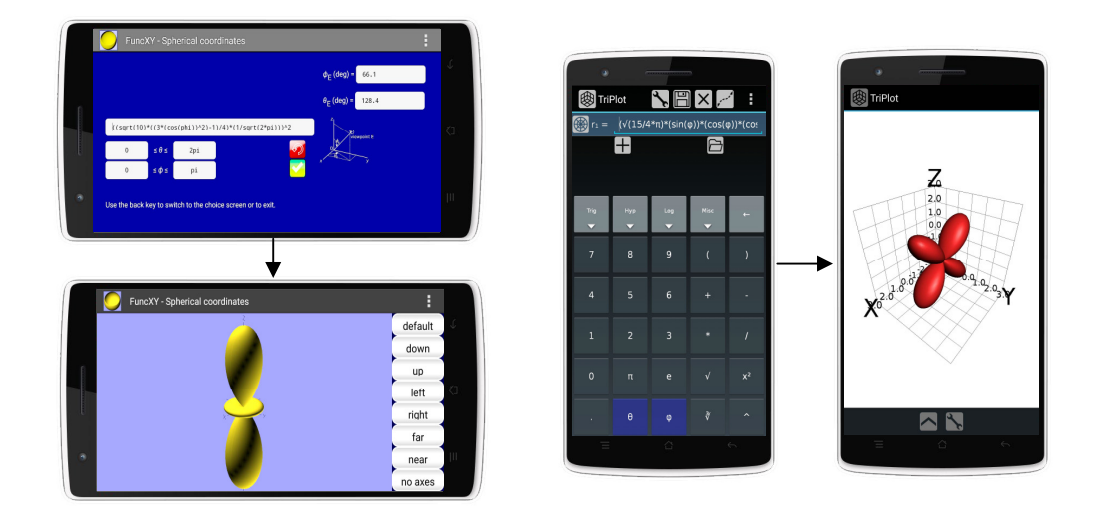

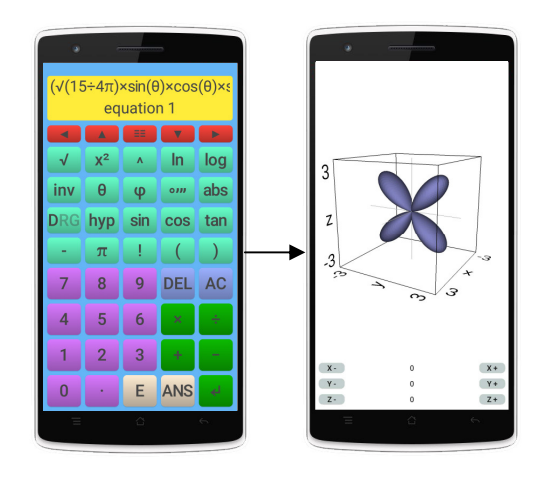

**Figure 1.** Visualization of orbital (a)  $d_z^2$  in FuncXY, (b)  $d_{xz}$  in TriPlot 3D Graphing, dan (c) d<sub>yz</sub> in Graphing calculator